#### **"Evolución de las Interfaces Gráficas"**

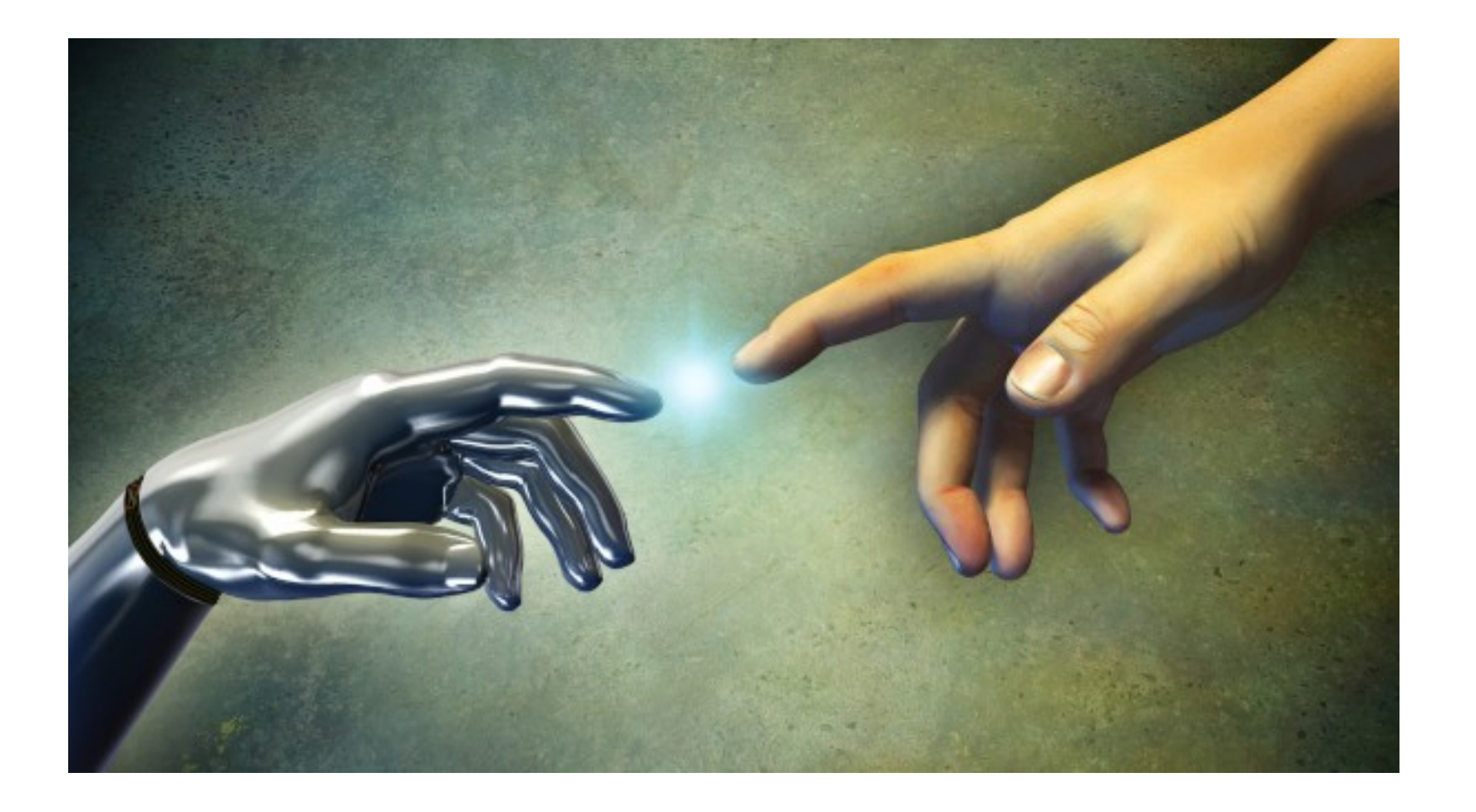

#### Rogelio Ferreira Escutia

Evolución de las Interfaces Gráficas

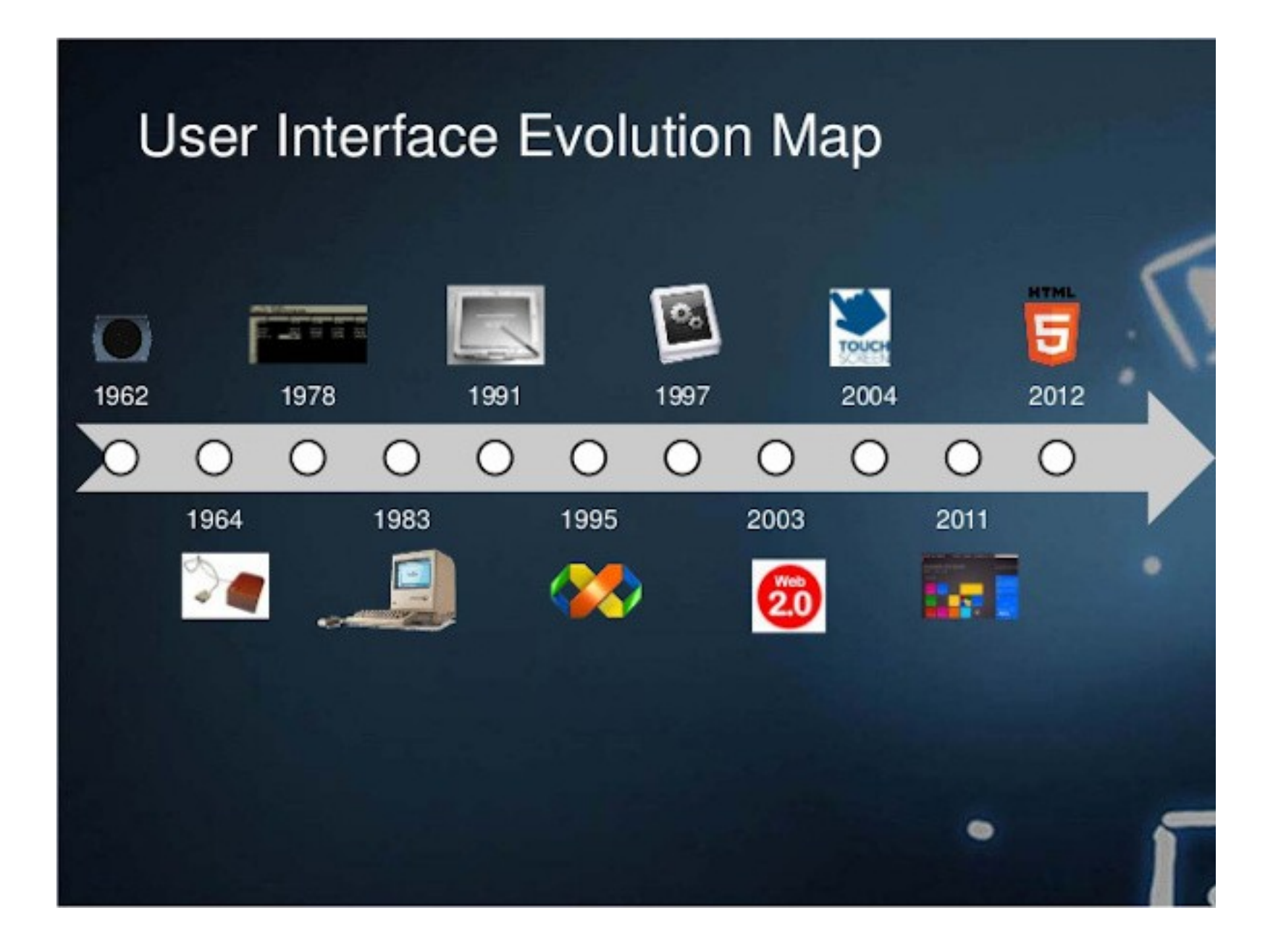

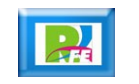

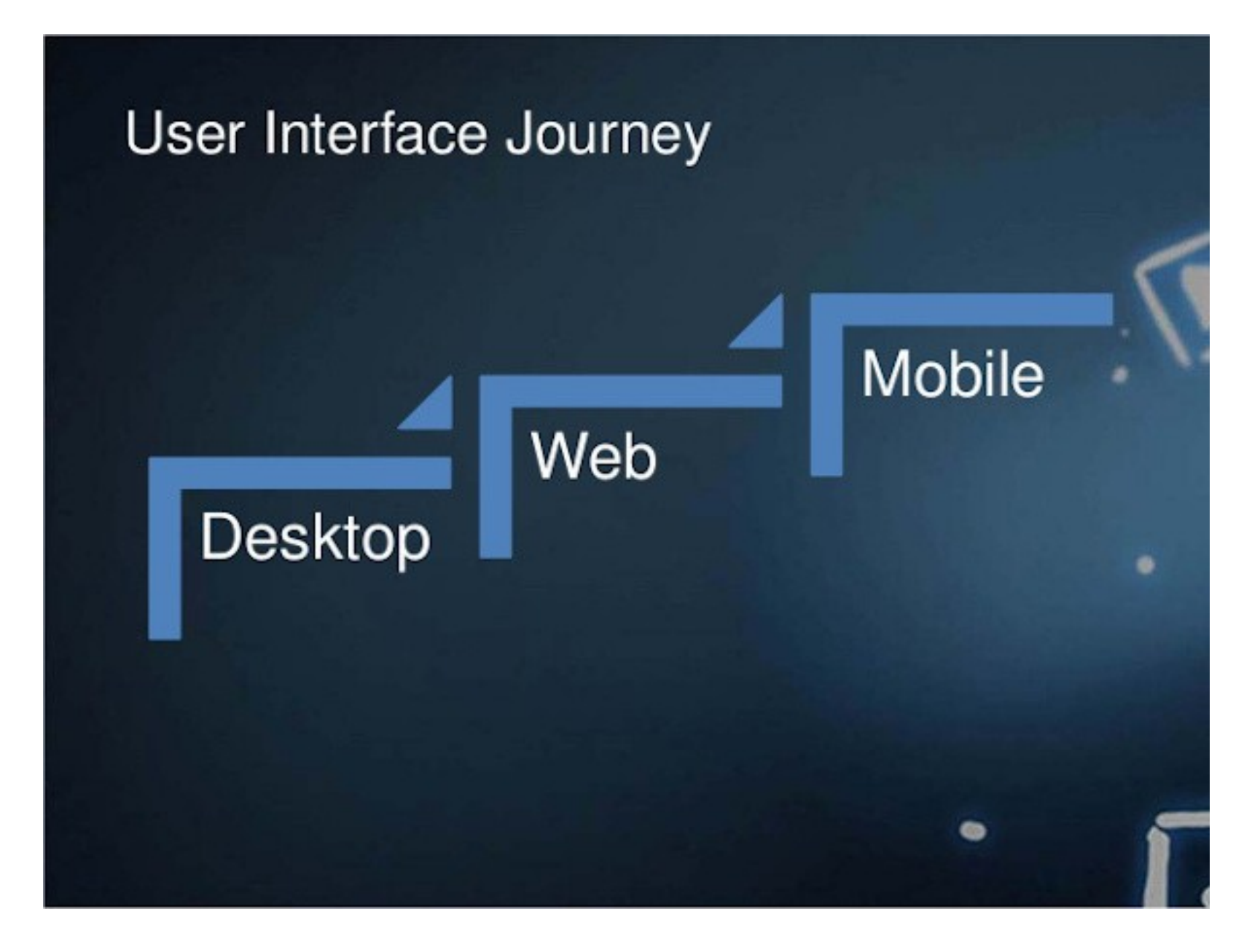

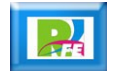

## Spacewar (1962)

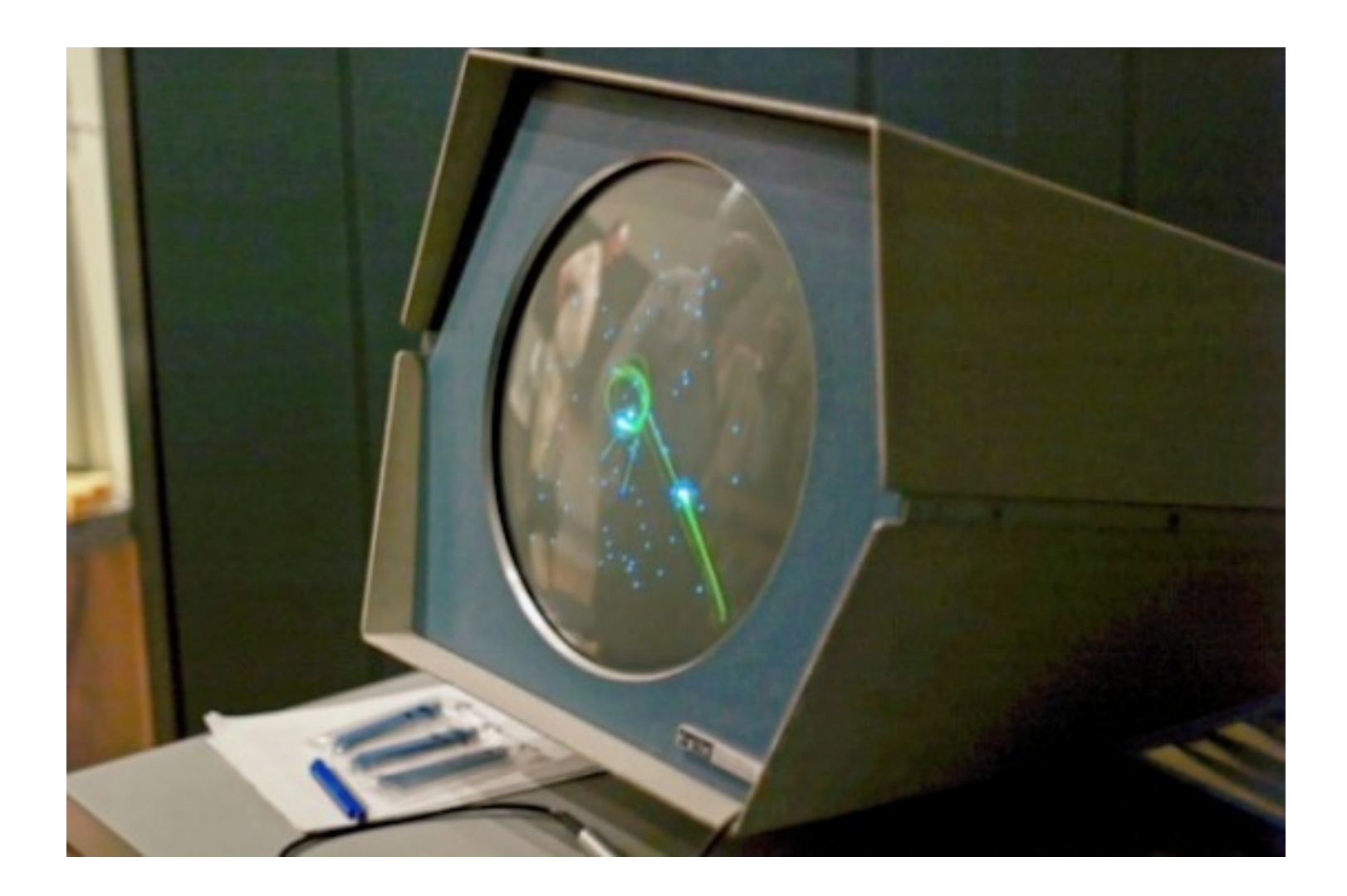

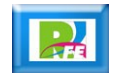

### Xerox Alto (1973)

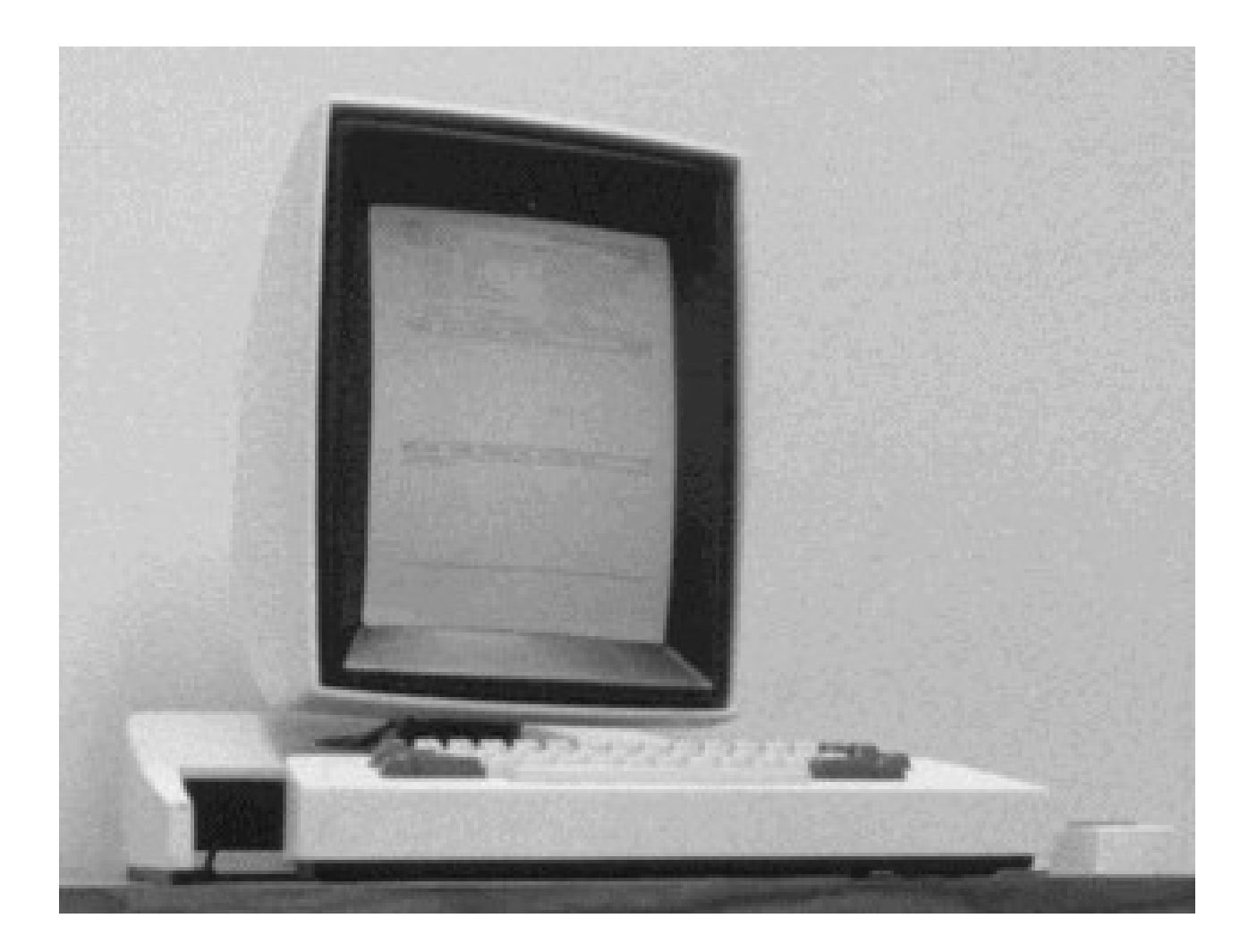

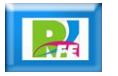

# Apple Lisa (1983)

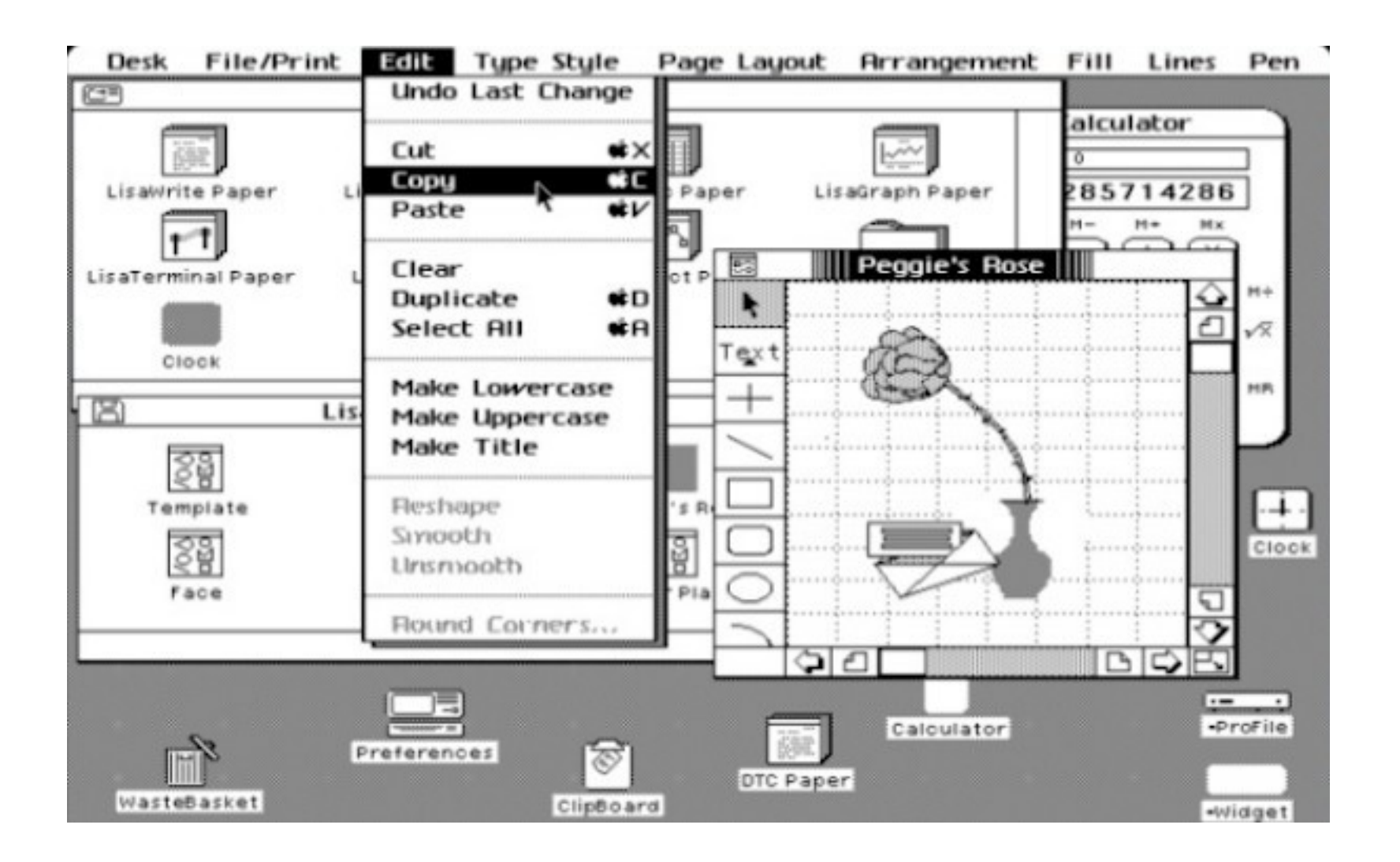

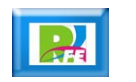

### Apple Macintosh (1984)

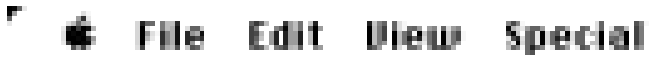

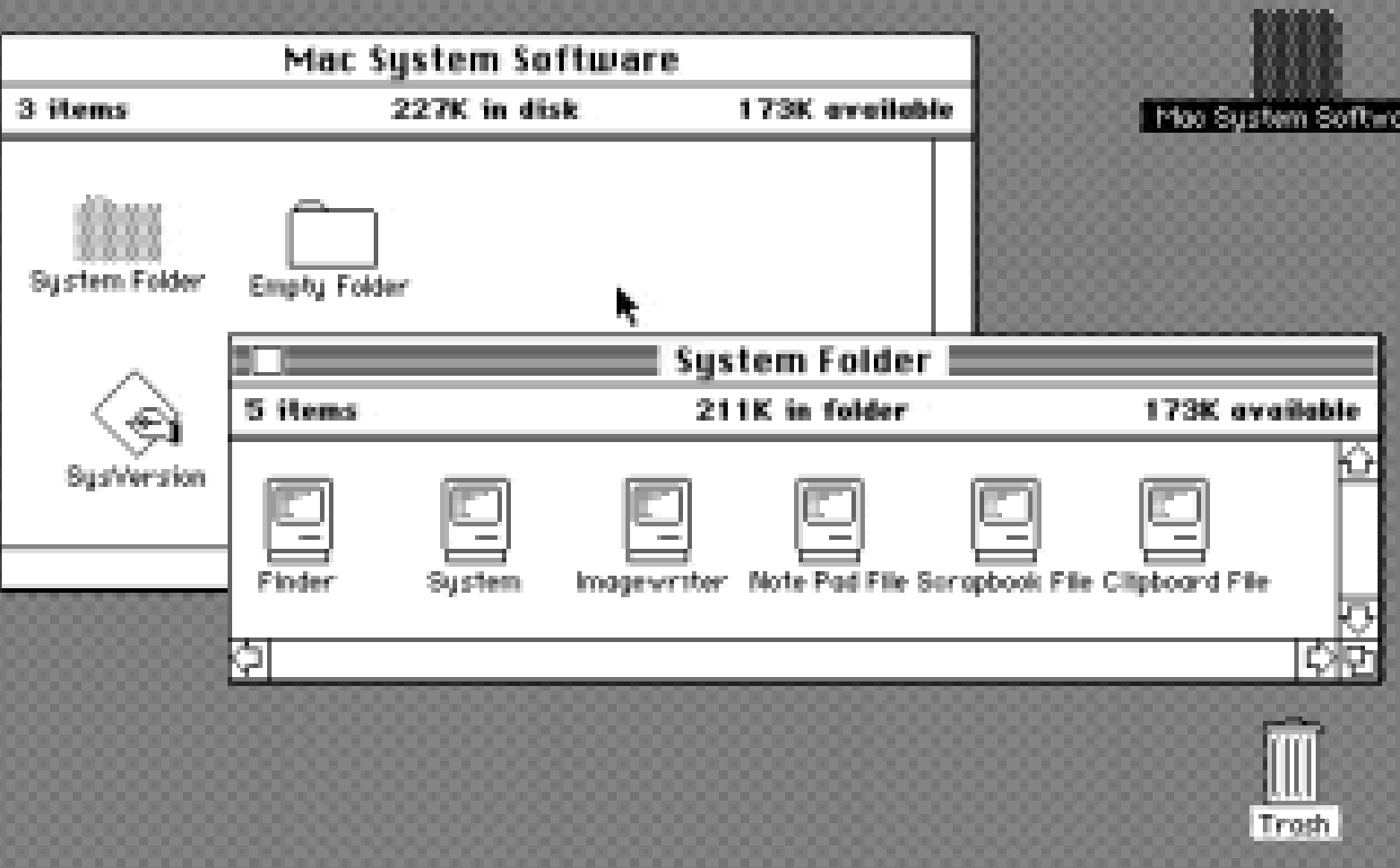

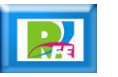

mu.

#### Microsoft Windows 3.0 (1990)

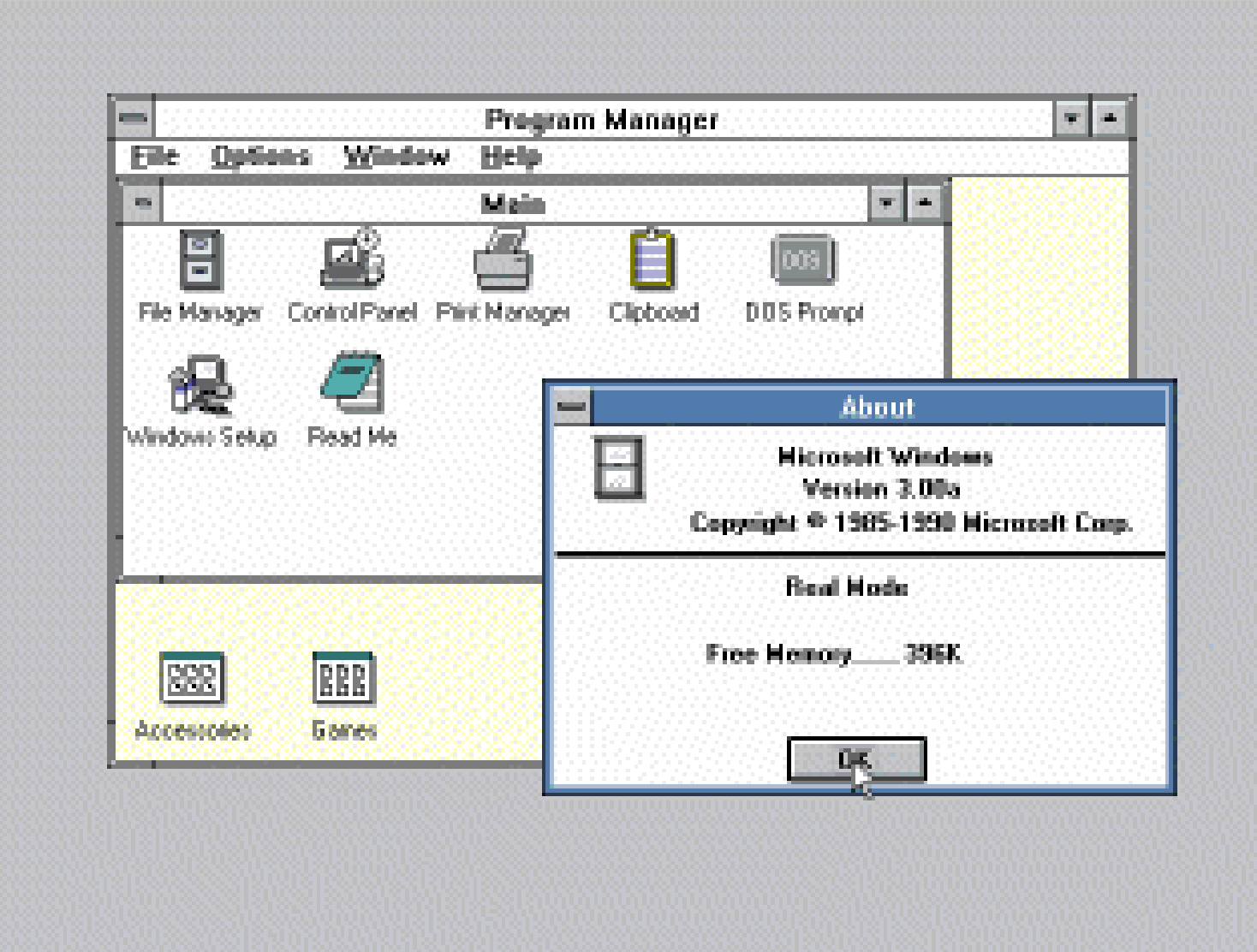

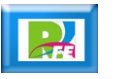

## Linux Gnome GTK (1997)

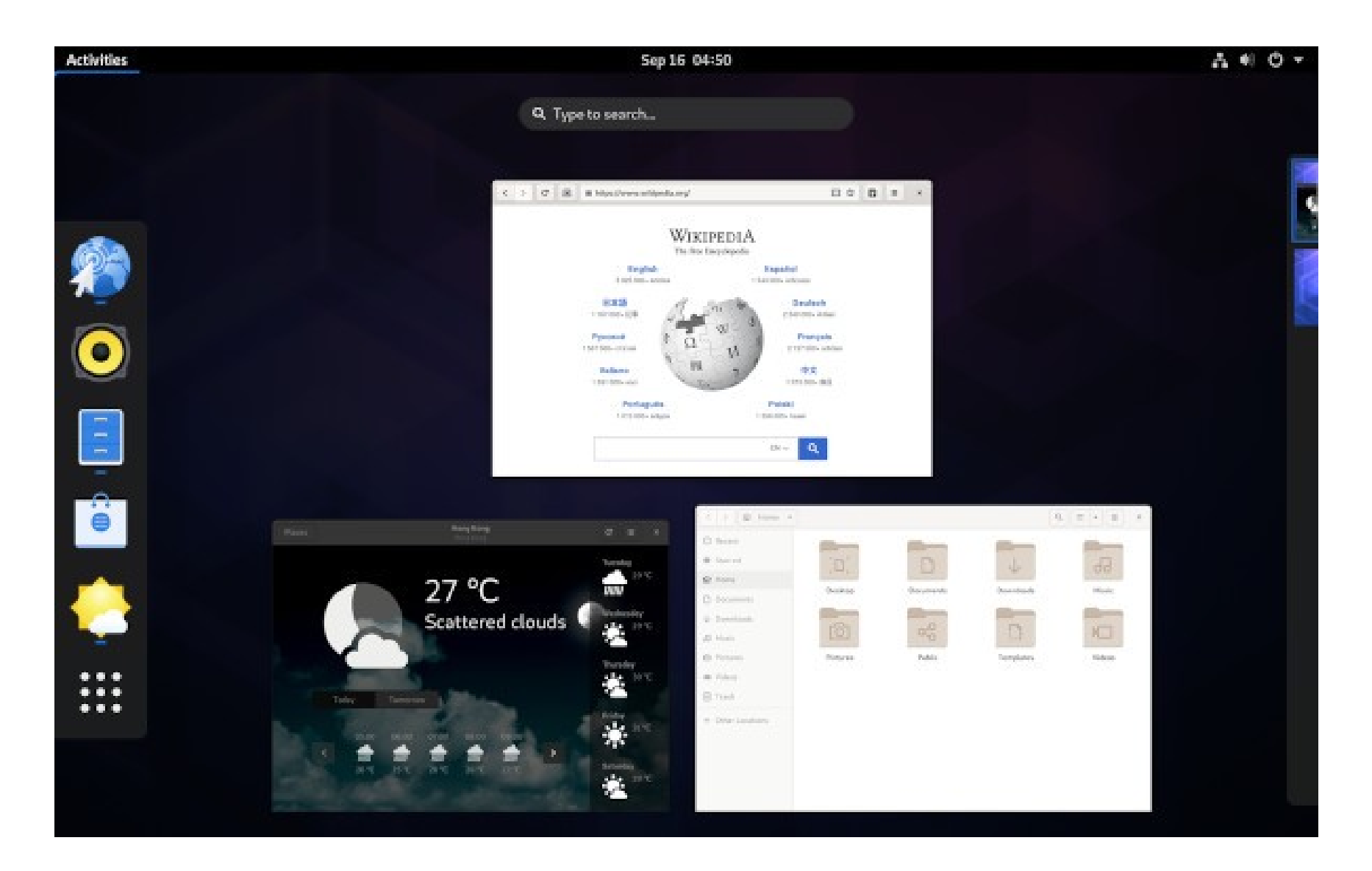

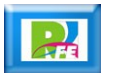

## Linux KDE Qt (1997)

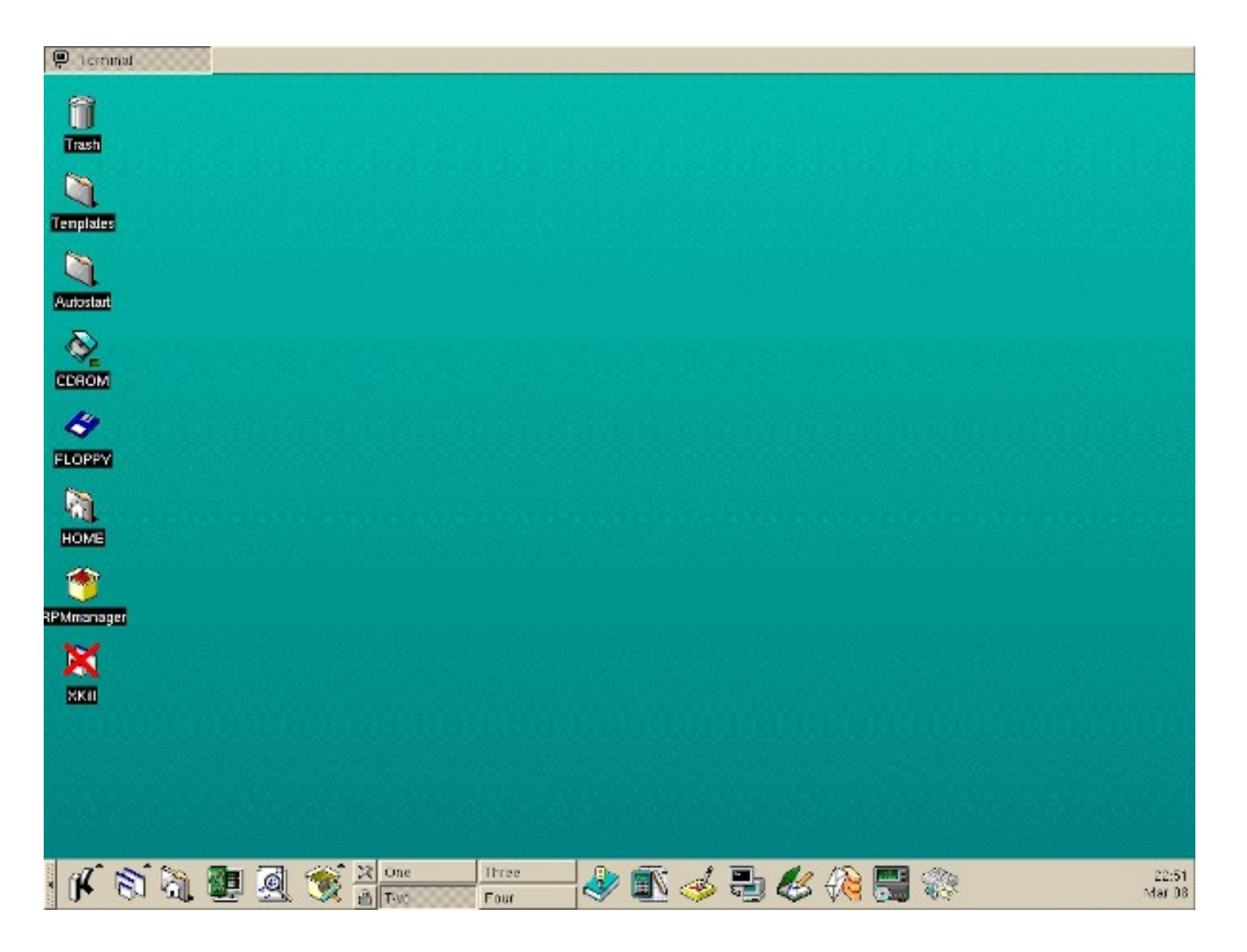

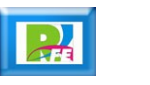

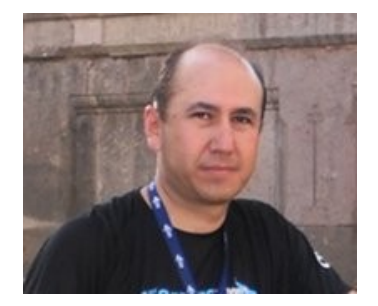

#### *Rogelio Ferreira Escutia*

*Instituto Tecnológico de Morelia Departamento de Sistemas y Computación*

- *Correo: rogelio@itmorelia.edu.mx rogeplus@gmail.com*
- *Página Web: http://sagitario.itmorelia.edu.mx/~rogelio/ http://www.xumarhu.net/*
- *Twitter: http://twitter.com/rogeplus Facebook: http://www.facebook.com/groups/xumarhu.net/*